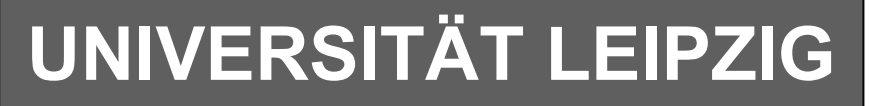

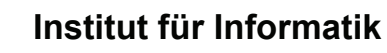

# Studentenmitteilung

#### **2. Semester - SS 2007**

Abt. Technische Informatik *Gerätebeauftragter*  Dr. rer.nat. Hans-Joachim Lieske Tel.: [49]-0341-97 32213 Zimmer: So 04-47 e-mail: lieske@informatik.uni-leipzig.de www: http://www.informatik.uni-leipzig.de/~lieske Sprechstunde: Mi.  $14^{00} - 15^{00}$  (Vorlesungszeit)

## **Aufgaben zu Übung Grundlagen der Technischen Informatik 2**

#### **4. Aufgabenkomplex - 1. Aufgabe**

#### **Minimierung logischer Schaltungen mittels des Verfahrens von Quine-Mc-Cluskey**

Gegeben ist die nebenstehende vollständige Funktionstabelle:

#### **Aufgaben: Gesamtpunktzahl: 30 Punkte**

#### **Minimieren Sie die Schaltung nach Quine-Mc-Cluskey.**

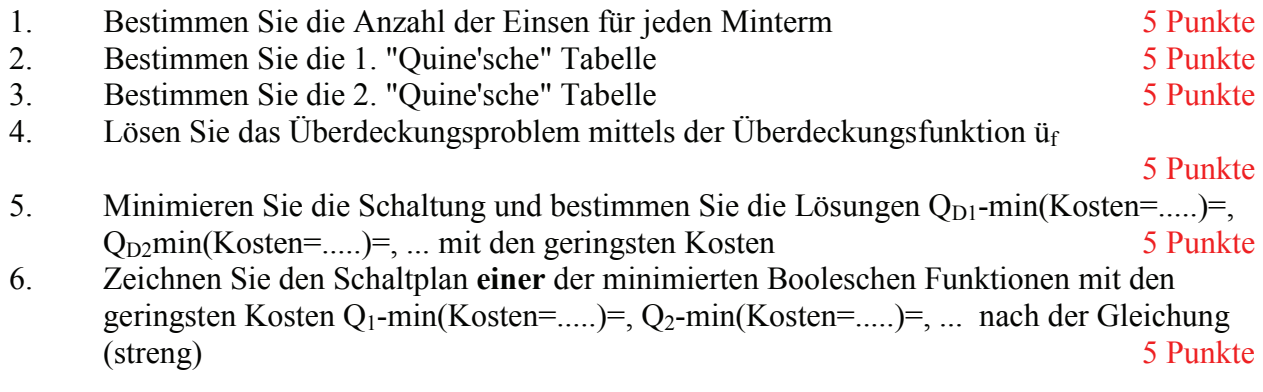

#### **Bemerkungen:**

Im günstigsten Fall existiert nur eine Funktion mit minimalen Kosten, es können aber auch mehr sein.

**Es sollen keine Reduktionsregeln für die 2. Quinesche Tabelle benutzt, sondern die Überdeckungsfunktion bestimmt werden.** 

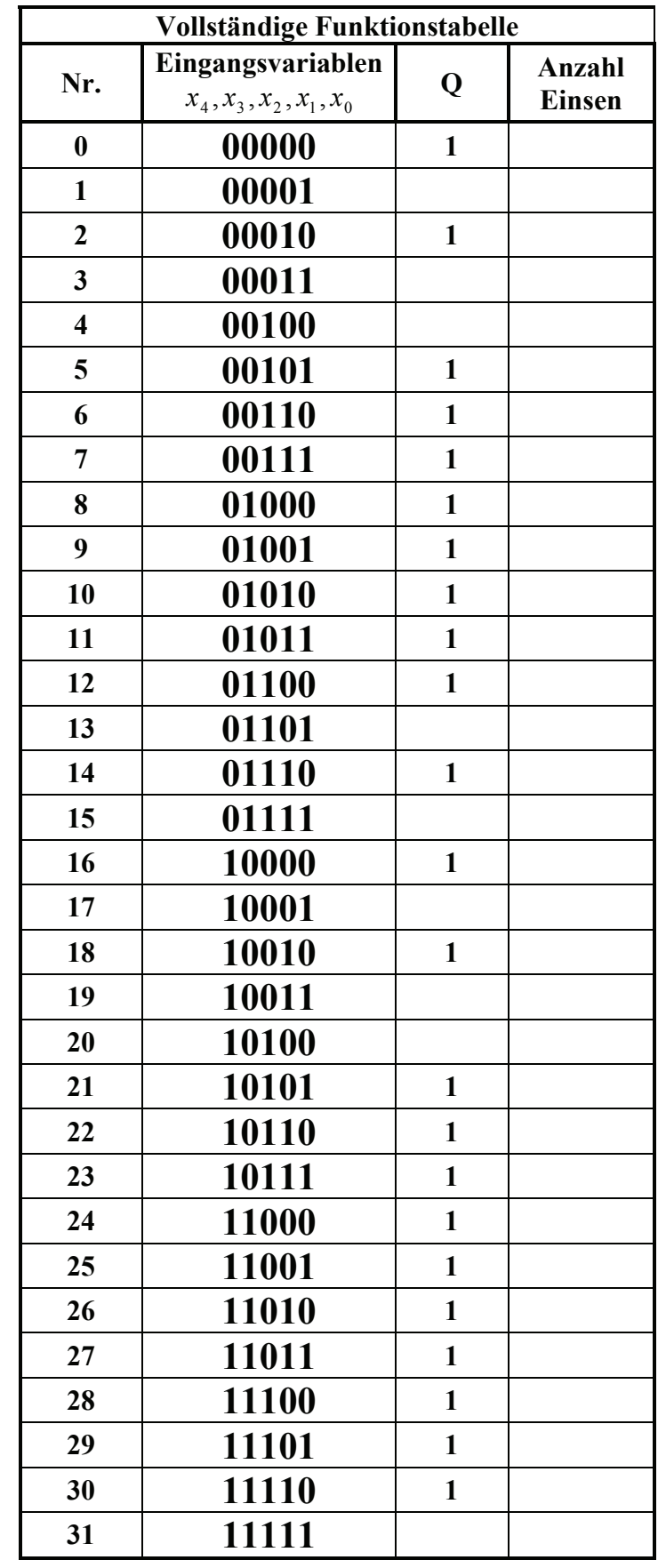

#### **Hilfen:**

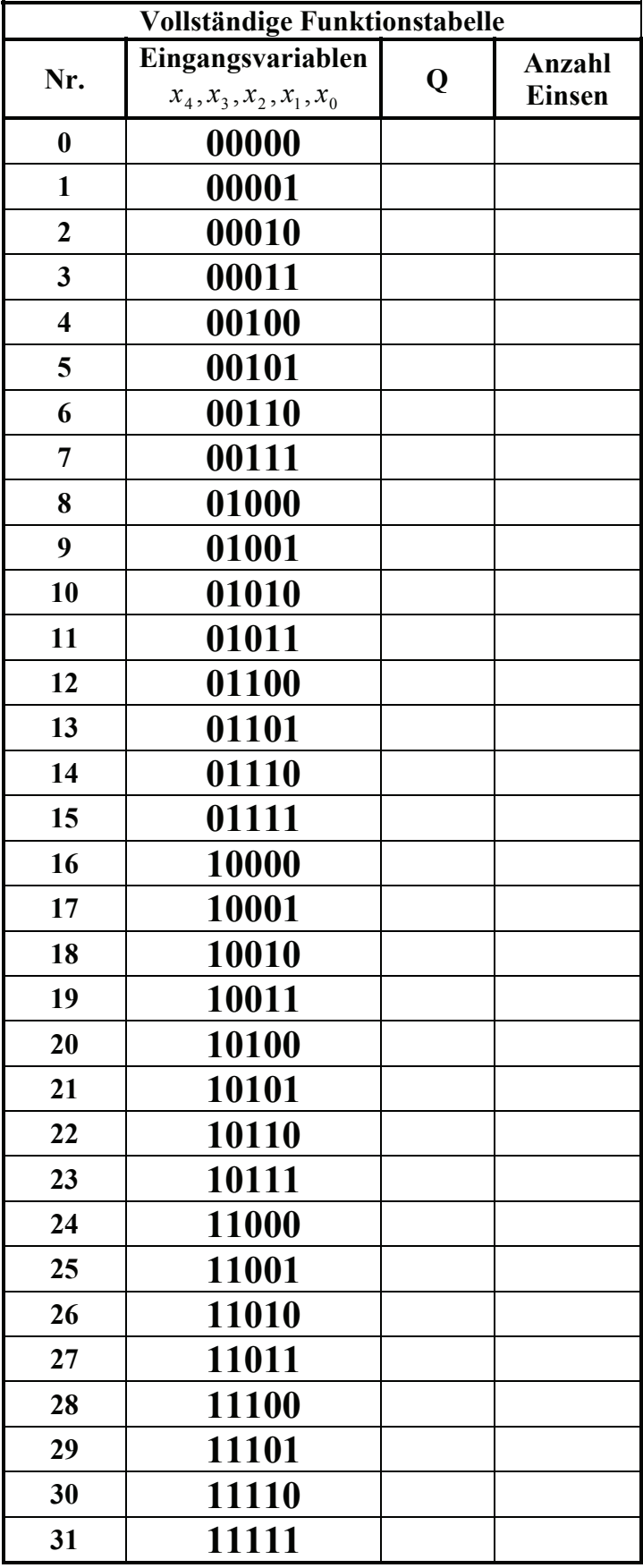

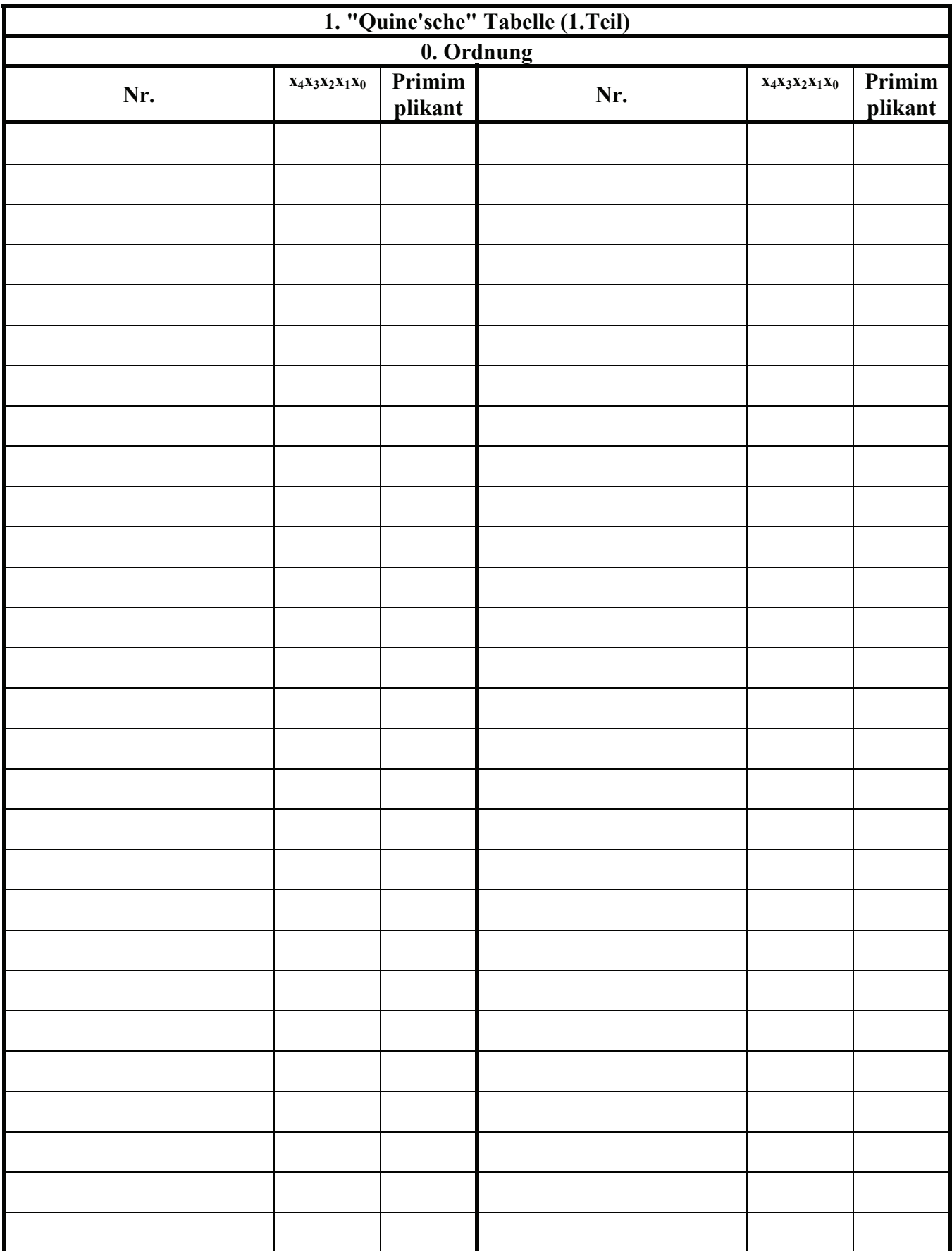

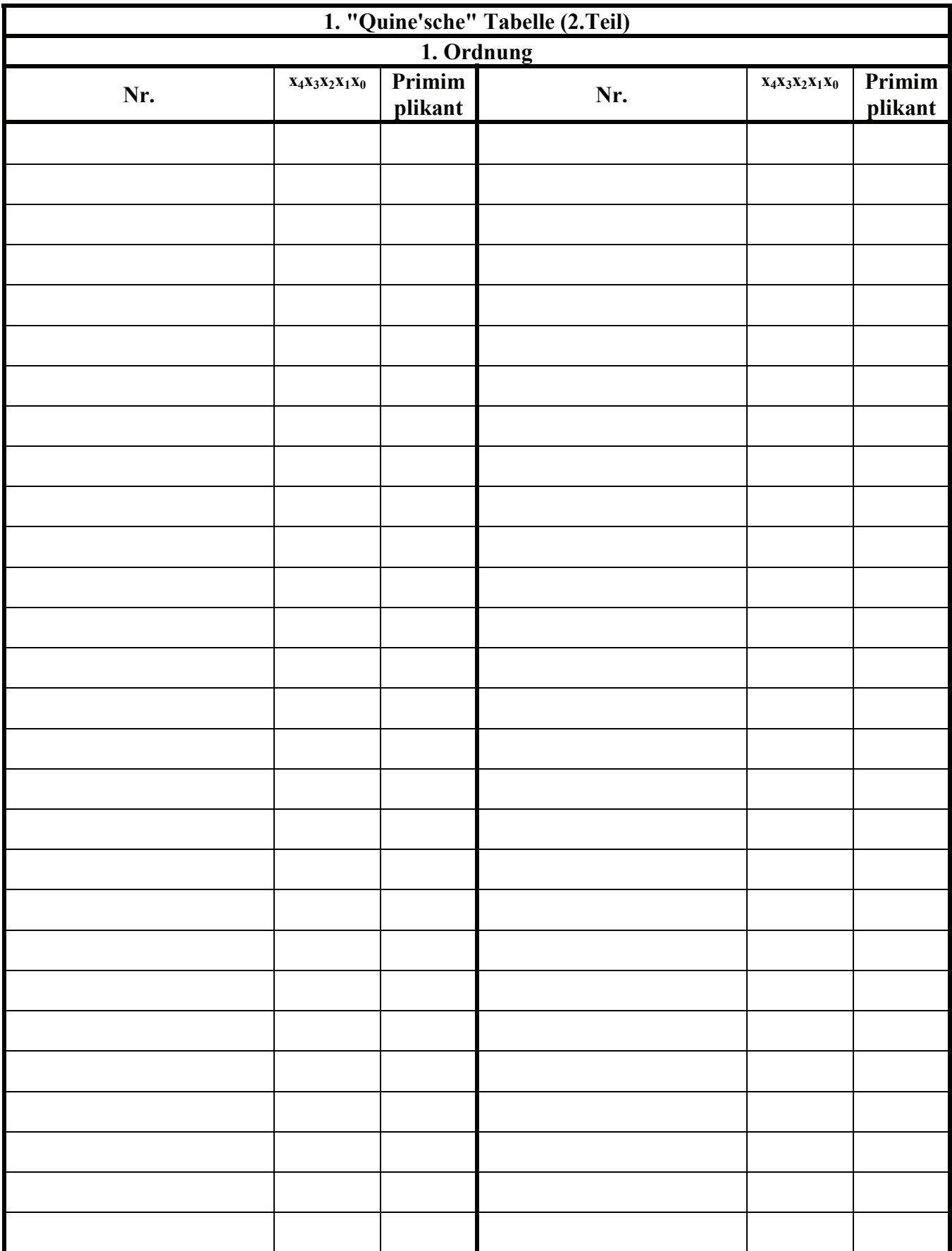

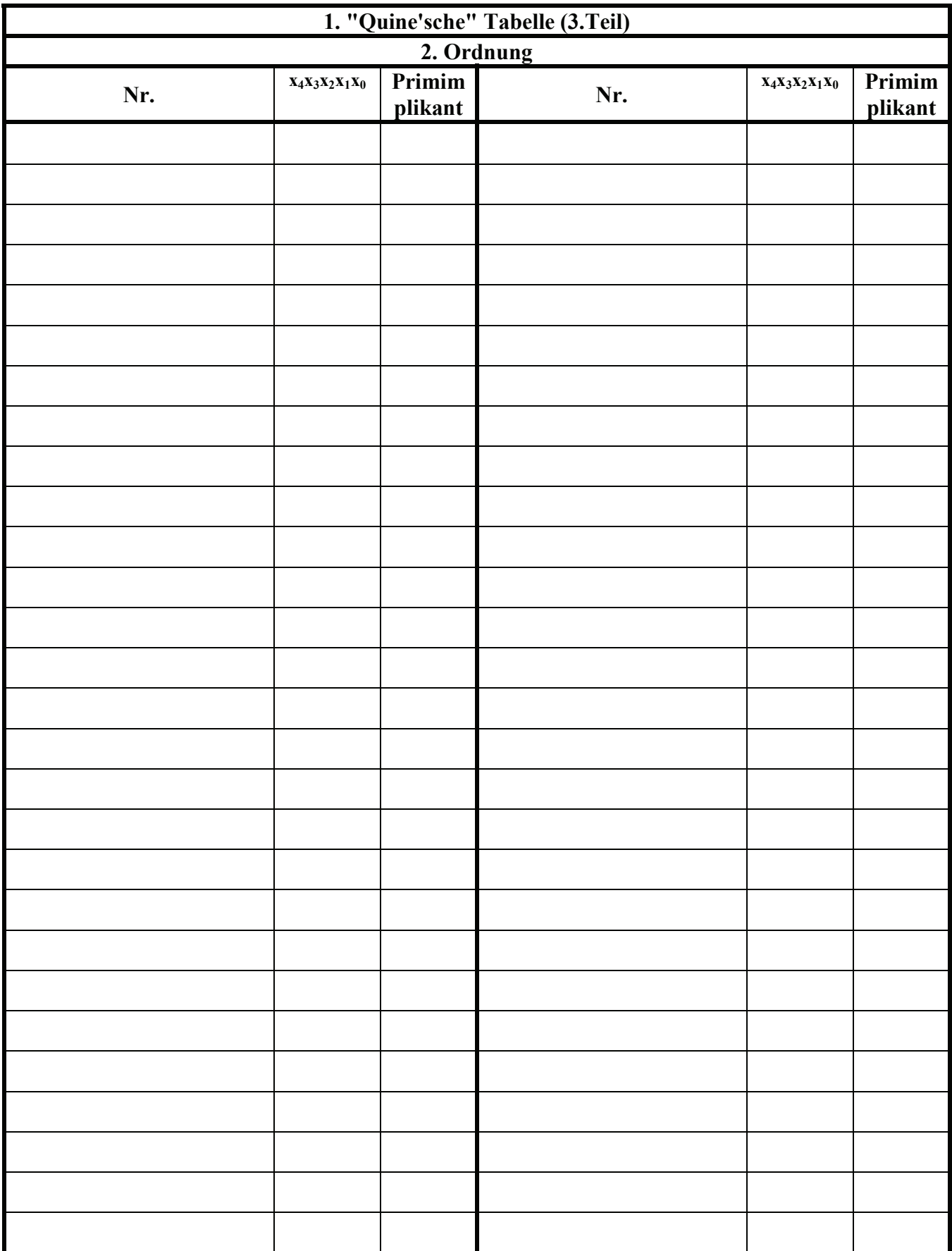

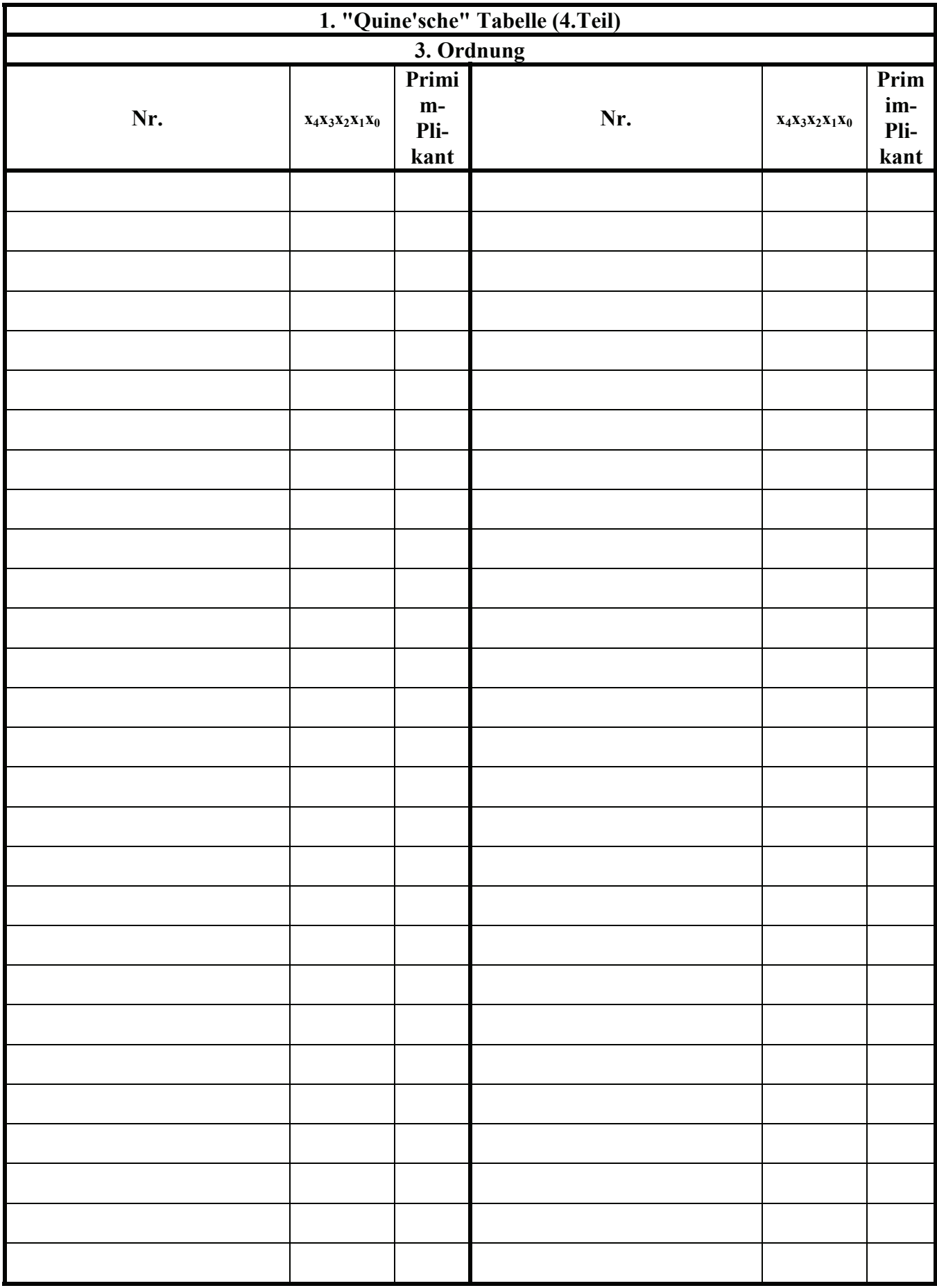

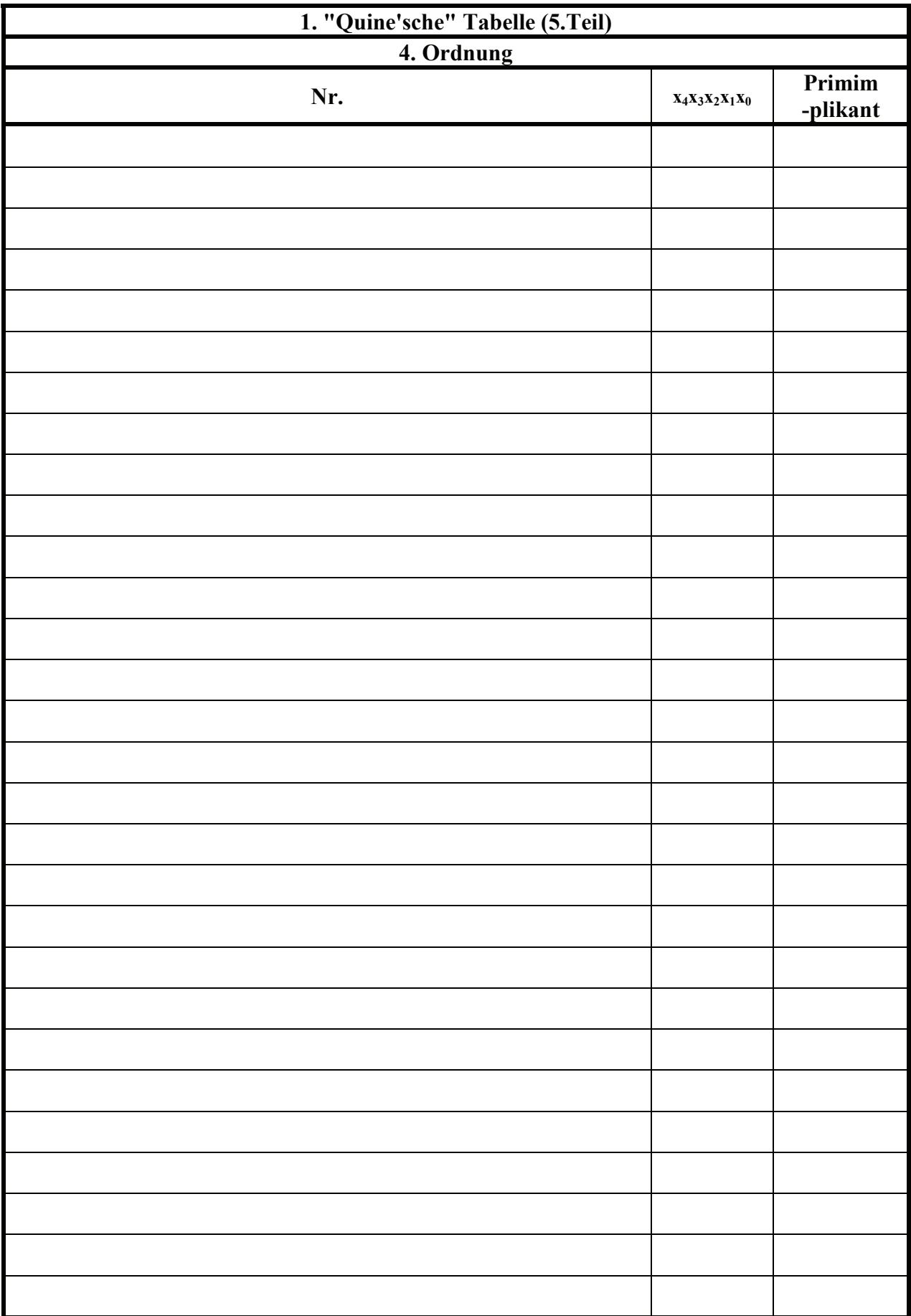

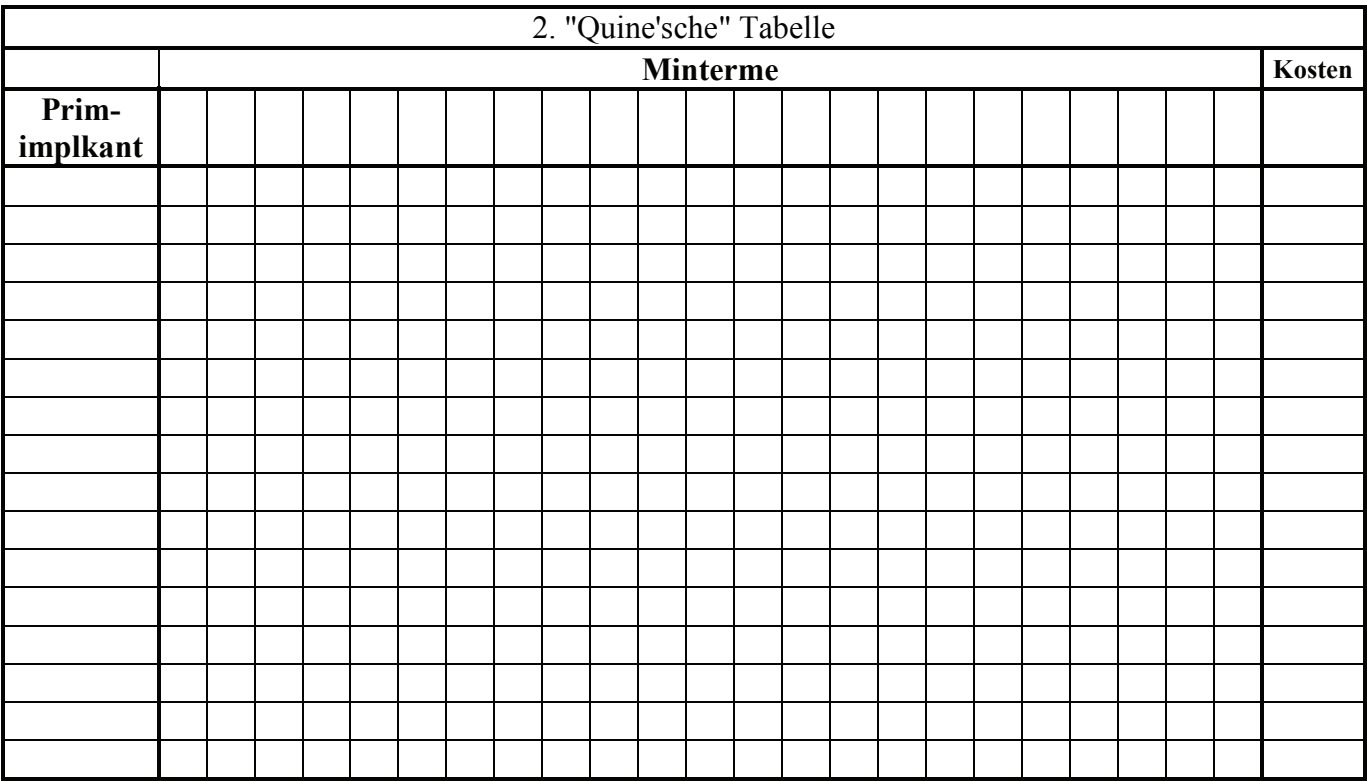

**Bemerkung:** 

**Sind zwischen den Variablen keine Operatoren, so ist das als UND-Verknüpfung zu lesen. Beispiel:** abc  $\equiv$  a∧b∧c

Für bestimmte Fälle wird  $x_0$  mit  $2^0=1$ ,  $x_1$  mit  $2^1=2$ ,  $x_2$  mit  $2^2=4$  und später  $x_3$  mit  $2^3=8$  u.s.w. **gewichtet, so das man sie als eine Zahl ansehen kann.** 

**Bei den Schaltungen können die Gatter beliebig viele Eingänge haben, ausgenommen der Inverter. Es sind, wenn nicht ausdrücklich anders gefordert, nur AND-, OR- und NOT-Gatter zu verwenden.** 

**Leere Felder in Karnaugh-Veitch-Diagrammen sind immer null.** 

**Bei den Konversionen sind Inverter als Spezialfall der NAND- und NOR - Gatter auf der untersten Ebene erlaubt. Die Konversionen sind, wenn nicht anders angegeben, aus den kanonischen Normalformen zu erstellen.** 

**Streng in Zusammenhang mit der Schaltung bedeutet, daß alle Inverter gezeichnet werden müssen! Es existiert jeweils nur ein Draht für die nicht invertierten Variablen.** 

**Zum Beispiel gilt für die Implikanten 1. Ordnung (1,5) und (2,6) I(1)={(1,5),(2,6)} 2. Ordnung (4,5,6,7) I(2)={(4,5,6,7)}. Für die Primimplikanten z.B: PI(1)= und die Kernimplikanten z.B: KPI(1)= . Entsprechend gilt für Implikate Ik, Primimplikate PIk und Kernprimimplikate KPIk.** 

**Bei der Baumdarstellung geht man zweckmäßiger Weise von der kanonisch disjunktiven Normalform oder einer disjunktiven Form aus.** 

**Die Kosten sind entsprechend der Kostenbestimmung im Quine-McCluskey Verfahren aus der Vorlesung zu berechnen. Für n-Variablen hat der (Prim)implikant 0. Ordnung (Minterm) die Kosten n, der (Prim)implikant 1. Ordnung (2er Block) die Kosten n-1 usw.** 

**Analog gilt es auch für die (Prim)implikate** 

**Es kann mehrere minimale Funktionen mit minimalen Kosten geben.** 

**Kernprimimplikanten sind eine Untermenge der Primimplikanten.** 

**Primimplikanten sind eine Untermenge der Implikanten.** 

**Im einfachsten Fall sind die Kernprimimplikanten gleich den Primimplikanten Ebenso bei den Implikaten.** 

# **Lösung:**

### **4. Aufgabenkomplex - 1. Aufgabe**

**Minimierung logischer Schaltungen mittels des Verfahrens von Quine-Mc-Cluskey** 

1. Bestimmen Sie die Anzahl der Einsen für jeden Minterm

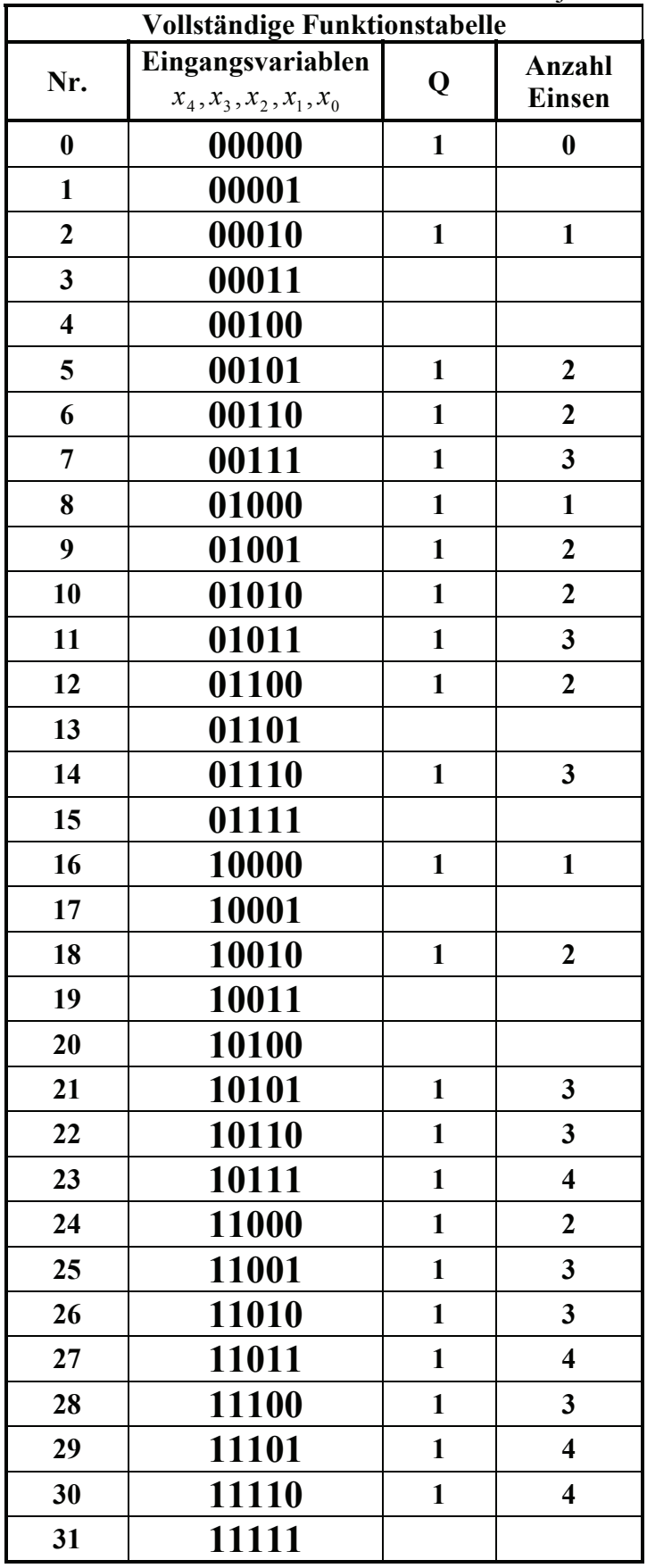

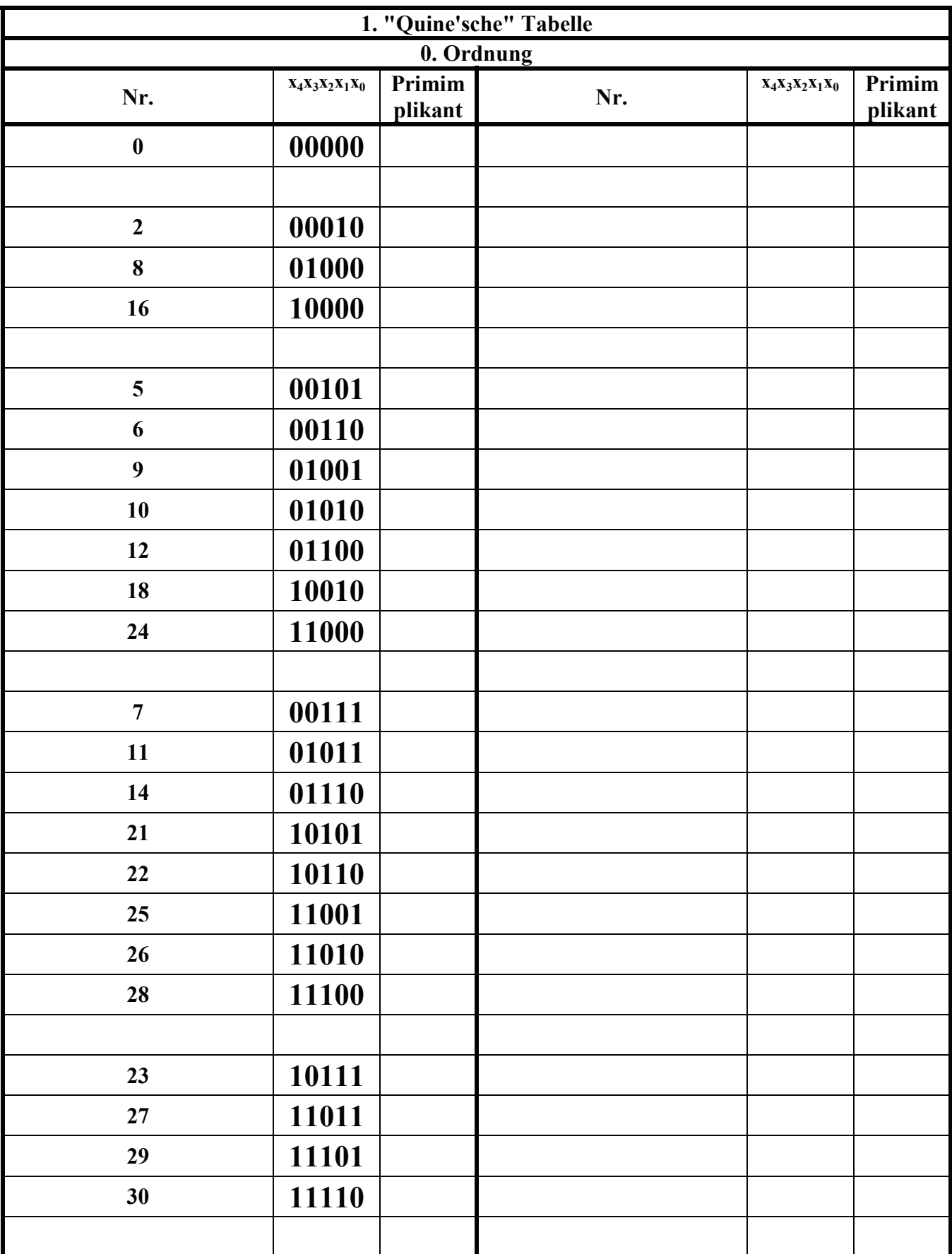

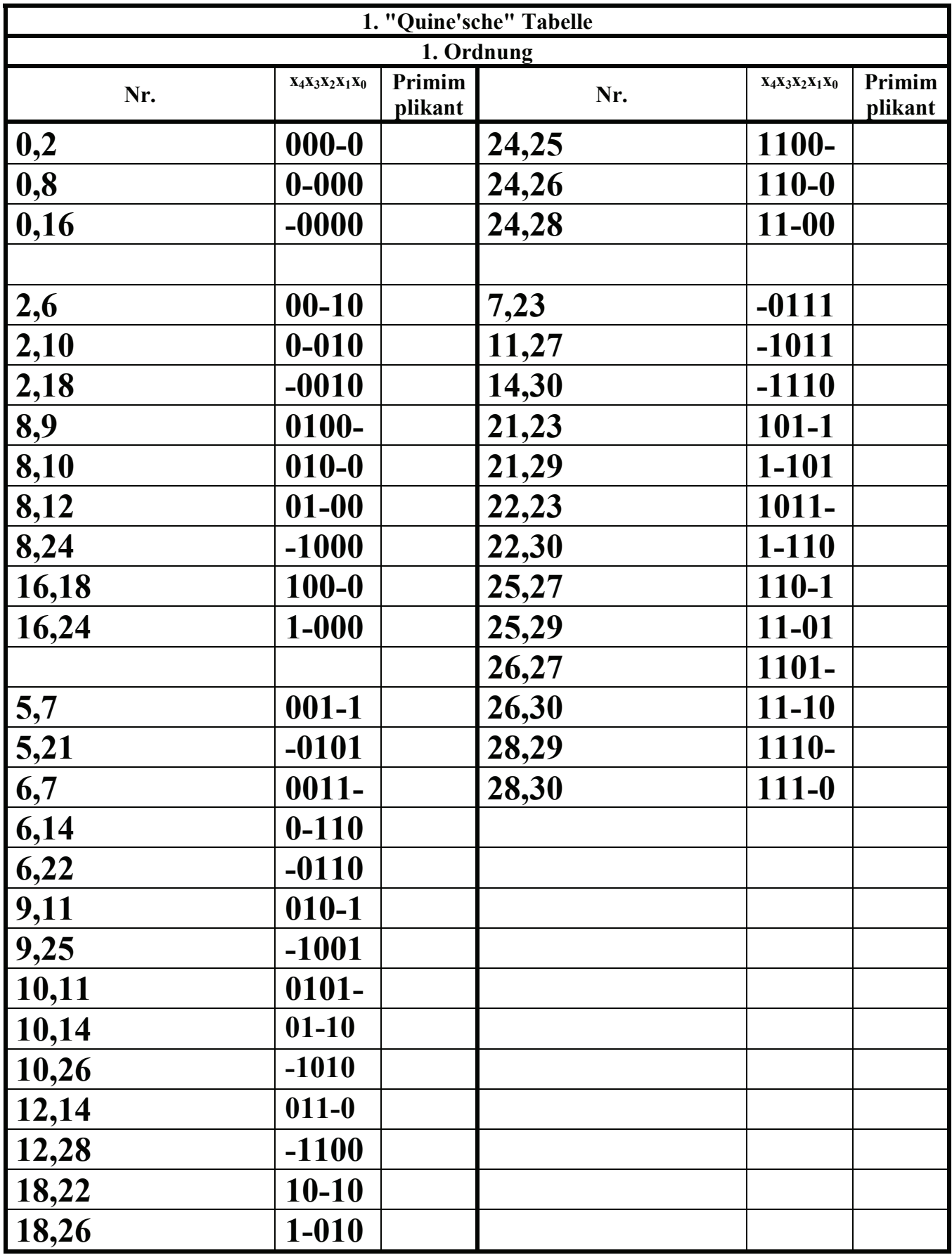

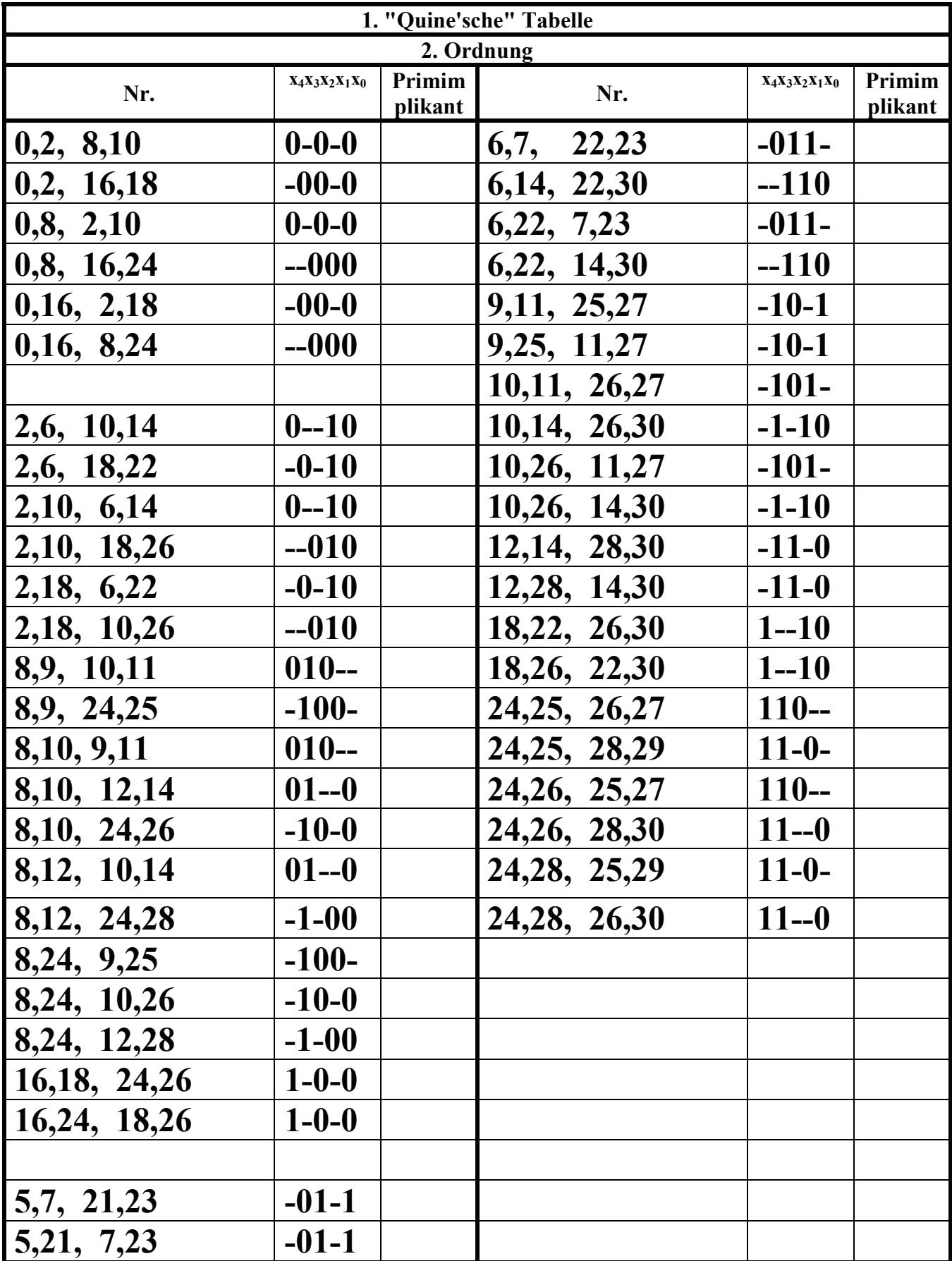

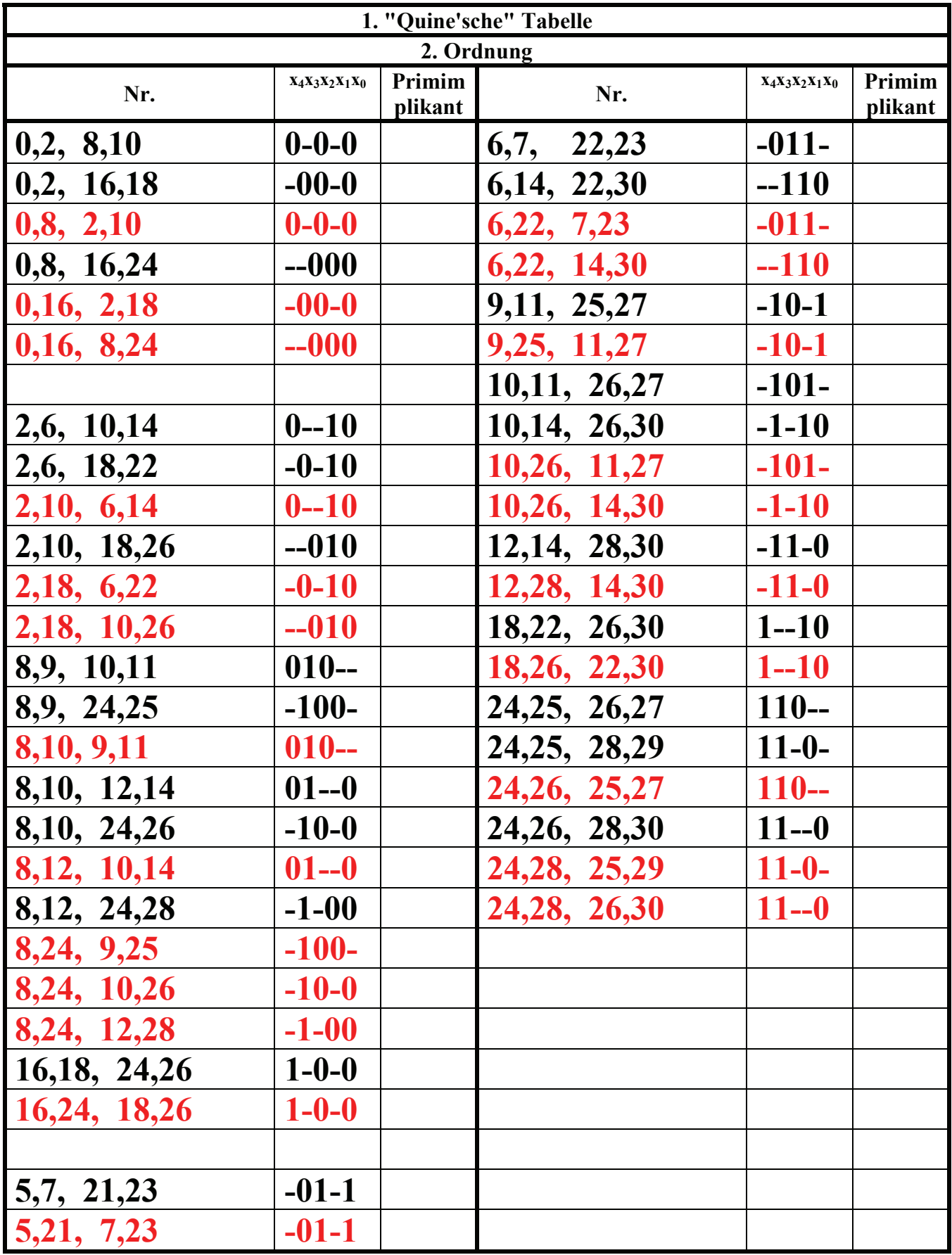

**5,21, 7,23, 7,23, 7,23, 7,23, 7,23, 7,23, 7,23, 7,23, 7,23, 7,23, 7,23, 7,23, 7,23, 7,23, 7,23, 7,23, 7,23, 7,23, 7,23, 7,23, 7,23, 7,23, 7,23, 7,23, 7,23, 7,23, 7,23, 7,23, 7,23, 7,23, 7,23, 7,23, 7,23, 7,23, 7,23, 7,23, vereinfacht werden kann, dann Primimplikant** 

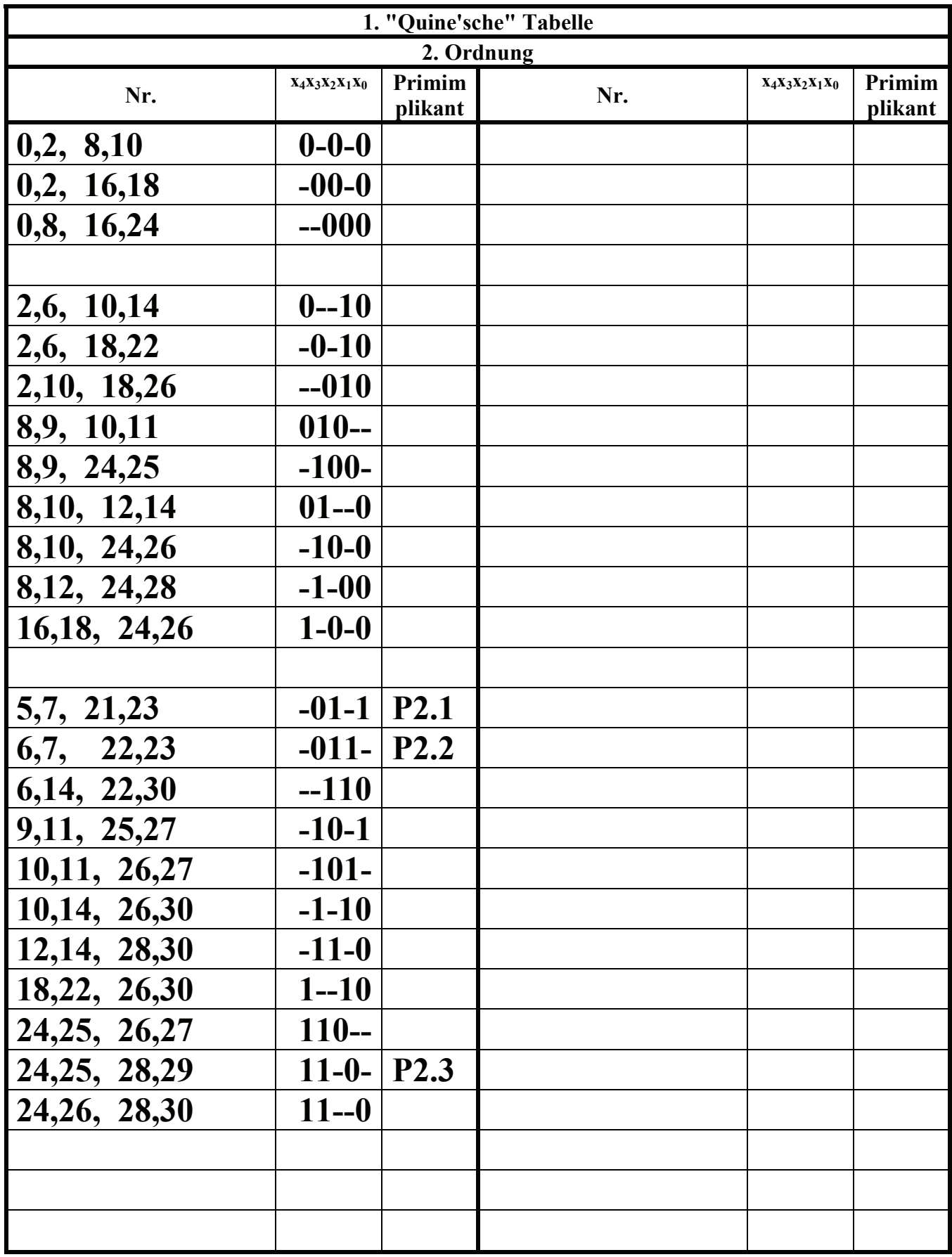

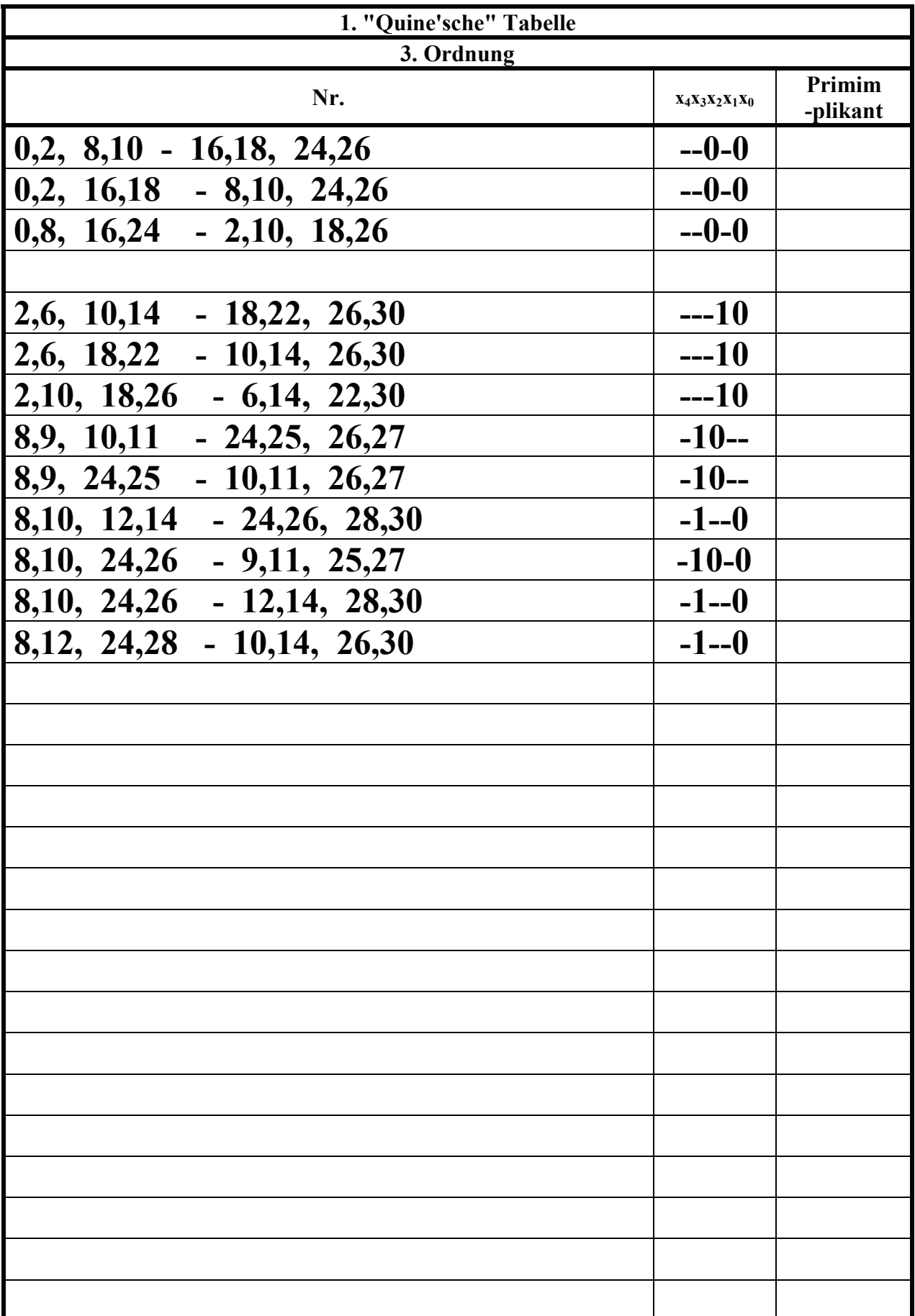

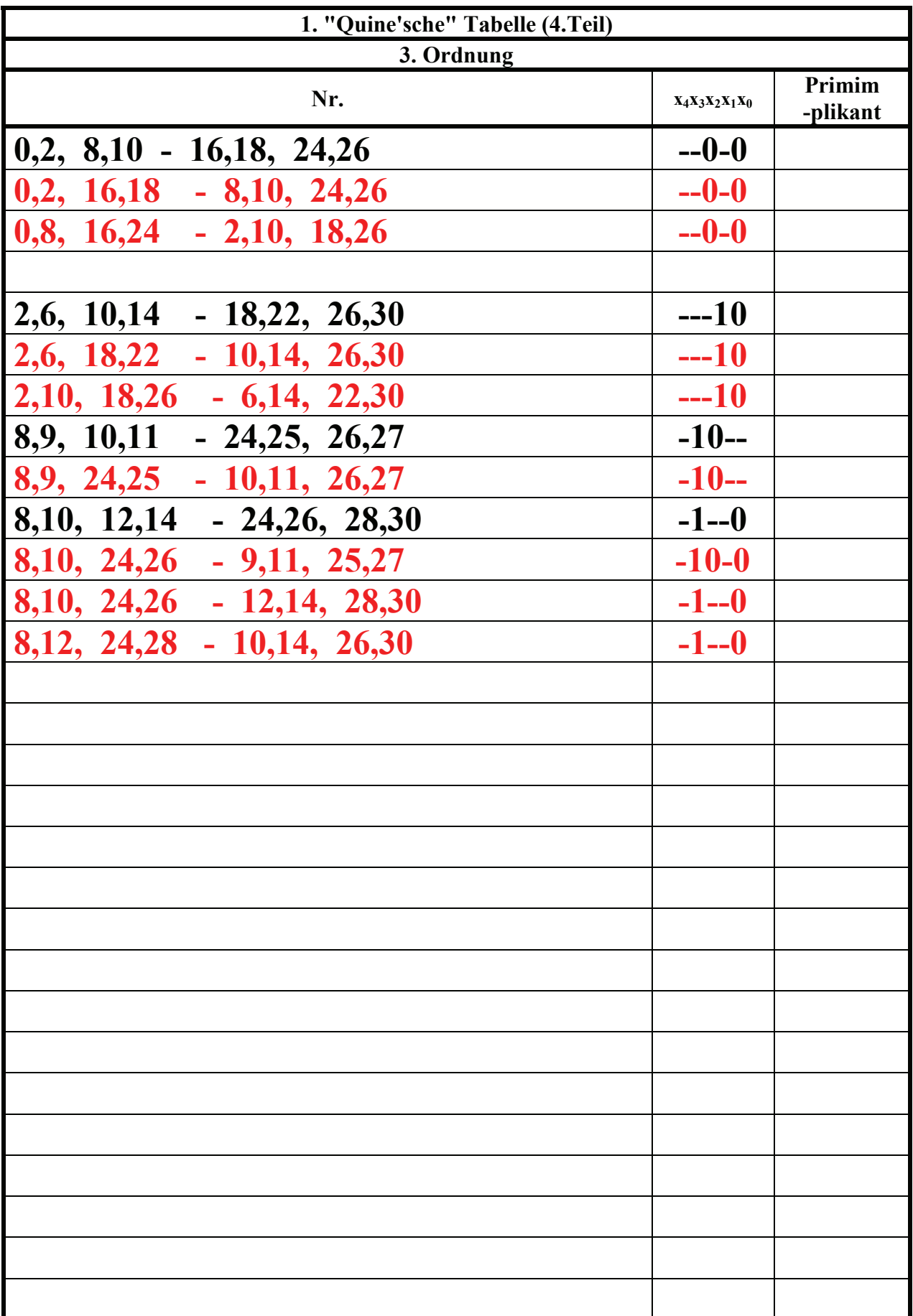

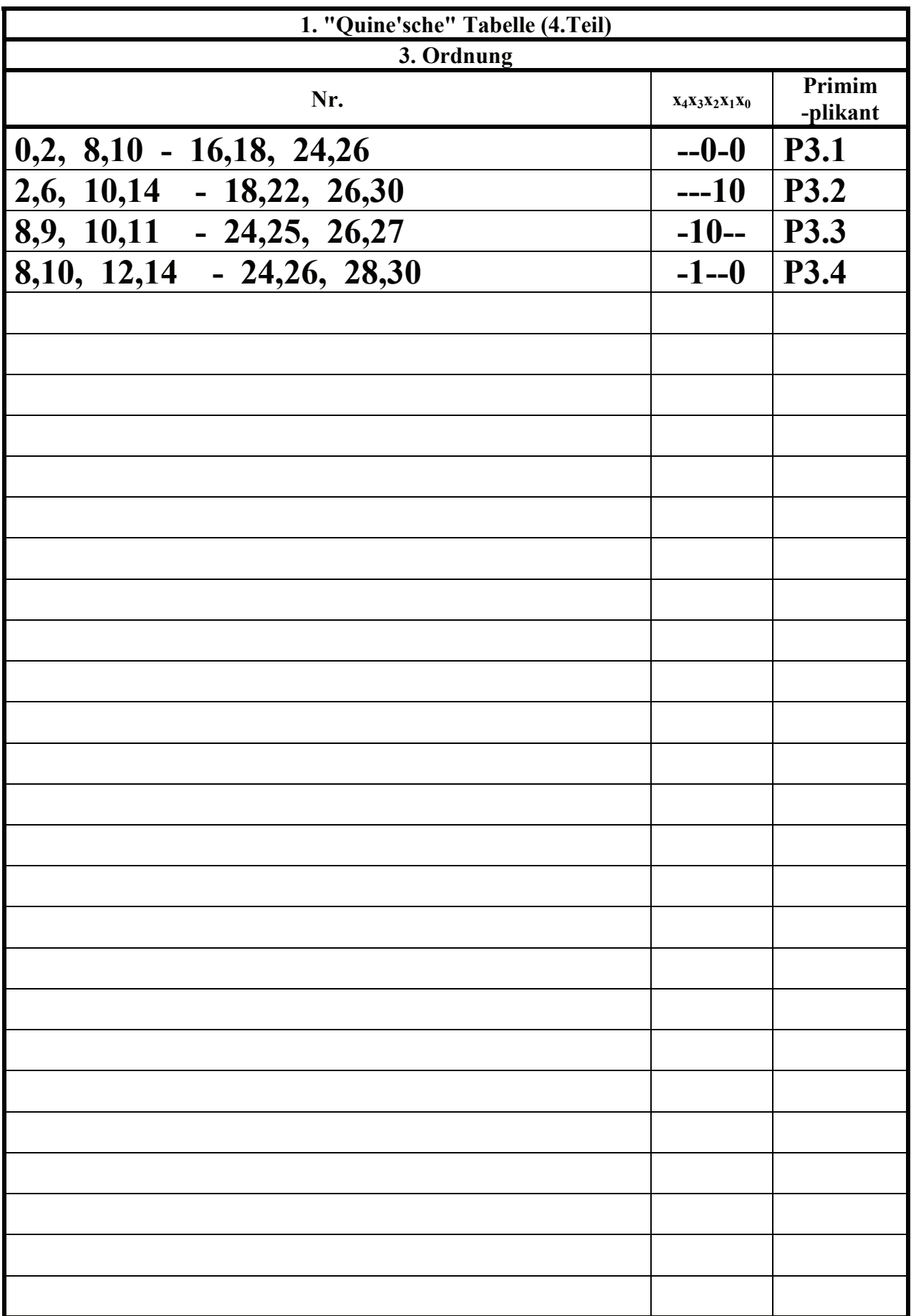

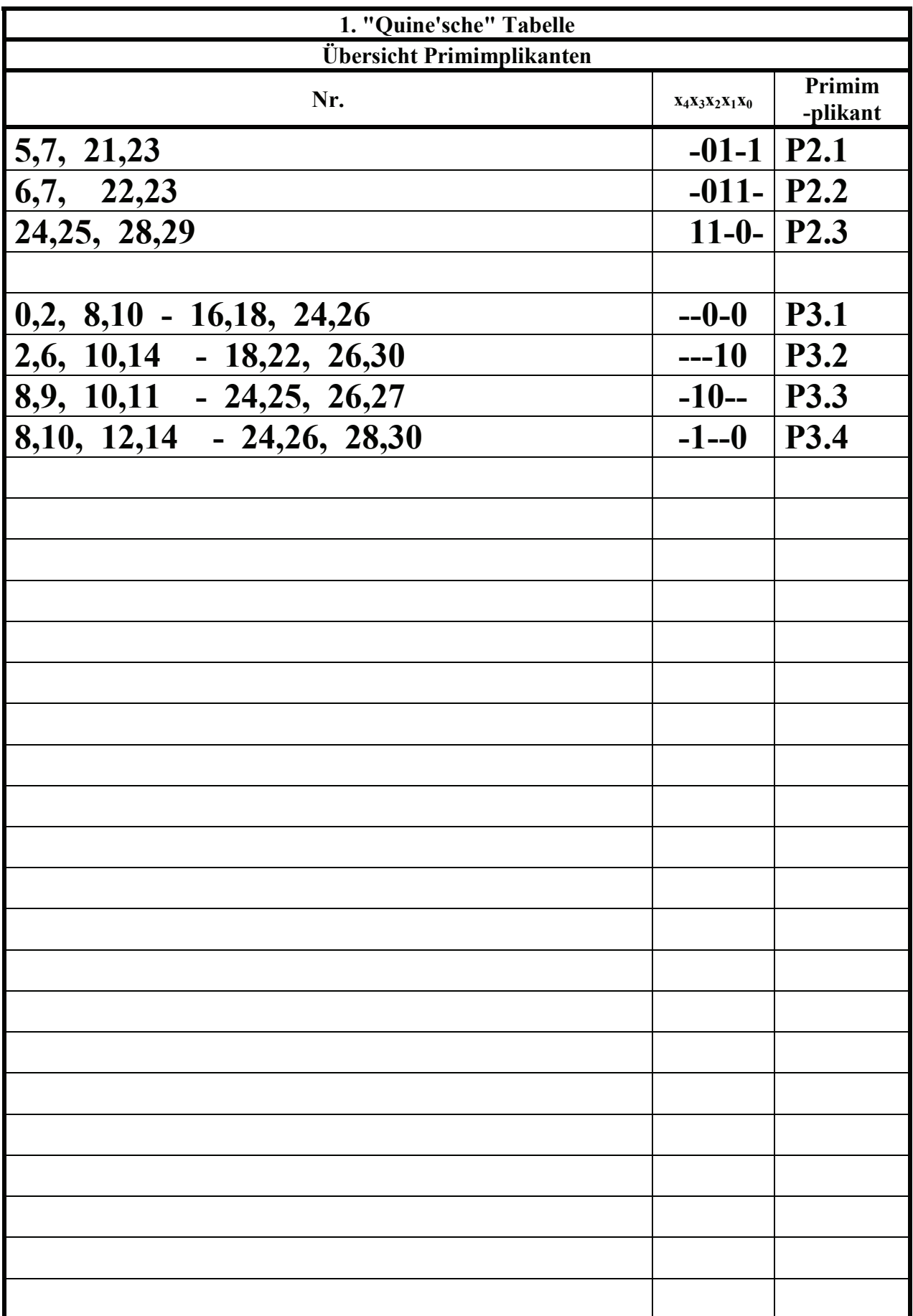

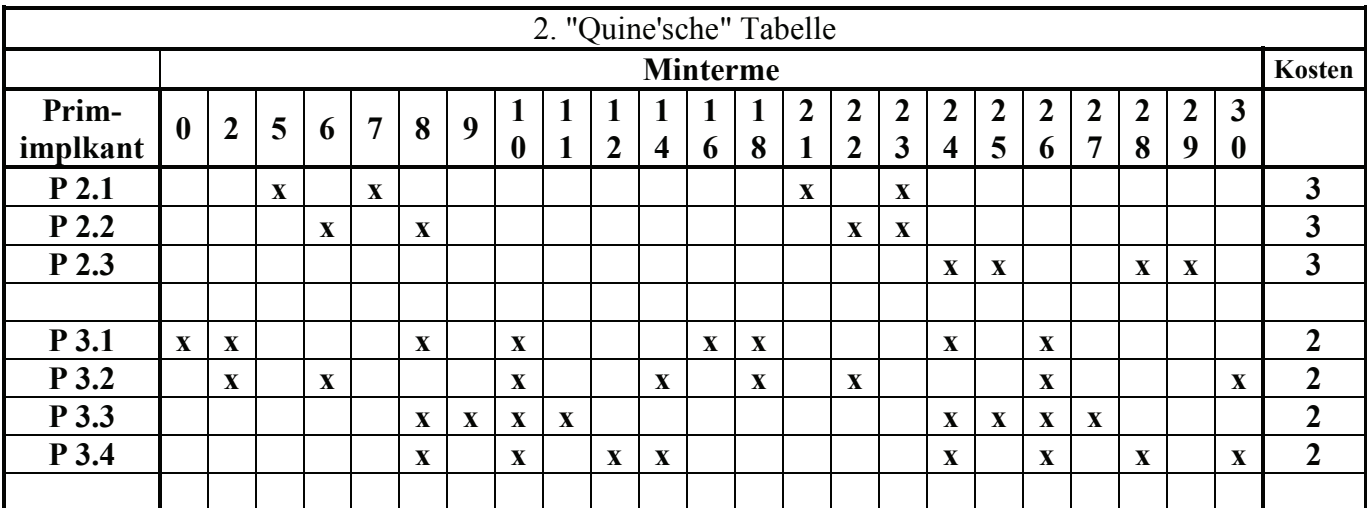

#### 3. Bestimmen Sie die 2. "Quine'sche" Tabelle

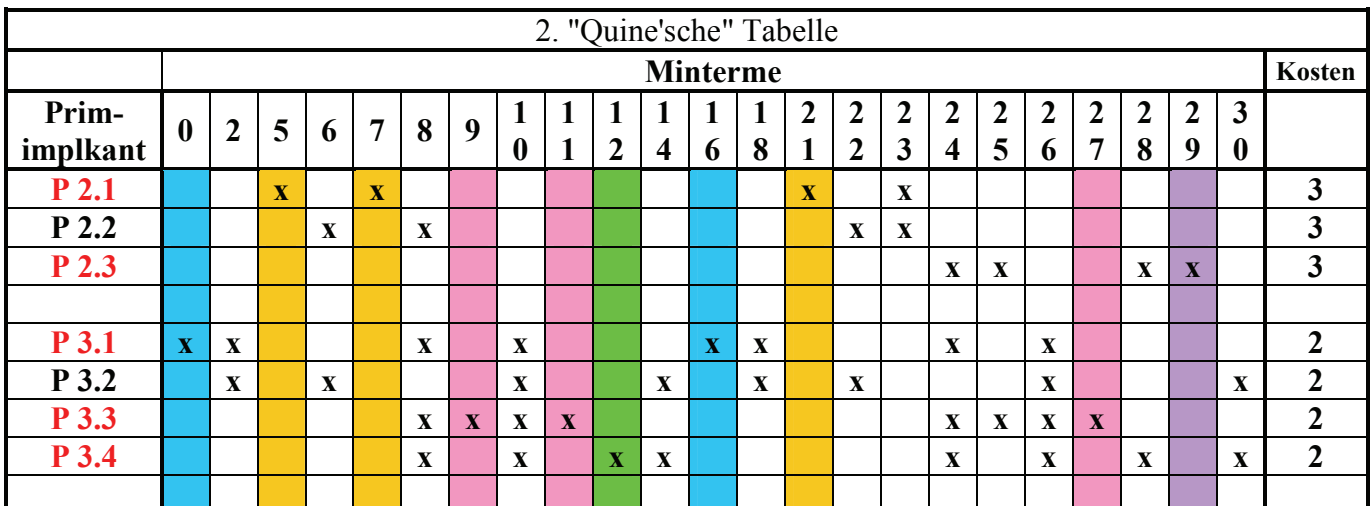

Die Primimplikanten P2.1, 2.3, 3.1,3.3 und 3.4 sind Kernprimimplikanten.

- 4. Lösen Sie das Überdeckungsproblem mittels der Überdeckungsfunktion üf
- 5. Minimieren Sie die Schaltung und bestimmen Sie die Lösungen  $Q_{D1}$ -min(Kosten=.....)=

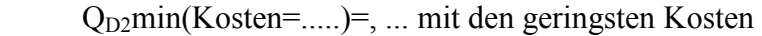

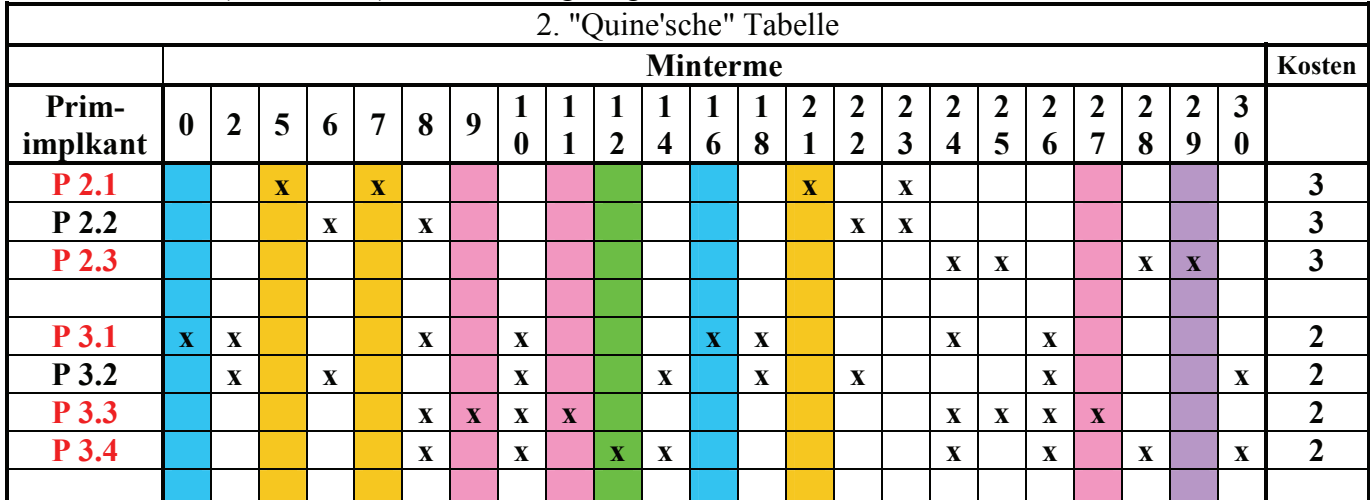

Die Primimplikanten P2.1, P2.3, P3.1, P3.3 und P3.4 sind Kernprimimplikanten.

 $(w_{2,3} \vee w_{3,3}) (w_{3,1} \vee w_{3,2} \vee w_{3,3} \vee w_{3,4}) w_{3,3} (w_{2,3} \vee w_{3,4}) w_{2,3} (w_{3,2} \vee w_{3,4})$  $w_{3,3}w_{3,4}(w_{3,2} \vee w_{3,4})w_{3,1}(w_{3,1} \vee w_{3,2})w_{2,1}(w_{2,2} \vee w_{3,2})(w_{2,1} \vee w_{2,2})(w_{2,3} \vee w_{3,1} \vee w_{3,3} \vee w_{3,4})$  $\ddot{u}_f = w_{3.1}(w_{3.1} \vee w_{3.2})w_{2.1}(w_{2.2} \vee w_{3.2})w_{2.1}(w_{2.2} \vee w_{3.1} \vee w_{3.3} \vee w_{3.4})w_{3.3}(w_{3.1} \vee w_{3.2} \vee w_{3.3} \vee w_{3.4})$ 

: *Einige Beispiele für Rechenregel n*

 $W_{1,2}W_{2,2}W_{2,5}W_{2,6} \vee W_{2,2}W_{2,5}W_{2,6} = W_{2,2}W_{2,5}W_{2,6}$  $w_{2,2}w_{2,3} \vee w_{2,3} = w_{2,3}$  $w_{1,1} (w_{1,1} \vee w_{1,2}) = w_{1,1}$ 

- 1. Löschen aller doppelten Einzelterme
- 2. Löschen aller doppelten Mehrfachterme
- 3. Nutzung der ersten Rechenregel  $w_{1,1} (w_{1,1} \vee w_{1,2}) = w_{1,1}$  mit  $w_{2,1}$  *und*  $w_{2,3}$
- 4. Nutzung der ersten Rechenregel  $w_{1,1} (w_{1,1} \vee w_{1,2}) = w_{1,1}$  mit  $w_{3,1}$ ,  $w_{3,3}$  *und*  $w_{3,4}$

 $(w_{2,3} \vee w_{3,3}) (w_{3,1} \vee w_{3,2} \vee w_{3,3} \vee w_{3,4}) w_{3,3} (w_{2,3} \vee w_{3,4}) w_{2,3} (w_{3,2} \vee w_{3,4})$  $w_{3,3}w_{3,4}(w_{3,2} \vee w_{3,4})w_{3,1}(w_{3,1} \vee w_{3,2})w_{2,1}(w_{2,2} \vee w_{3,2})(w_{2,1} \vee w_{2,2})(w_{2,3} \vee w_{3,1} \vee w_{3,3} \vee w_{3,4})$  $\ddot{u}_f = w_{3,1}(w_{3,1} \vee w_{3,2})w_{2,1}(w_{2,2} \vee w_{3,2})w_{2,1}(w_{2,2} \vee w_{3,1} \vee w_{3,3} \vee w_{3,4})w_{3,3}(w_{3,1} \vee w_{3,2} \vee w_{3,3} \vee w_{3,4})$ 

 $(w_{2,3} \vee w_{3,3}) (w_{3,1} \vee w_{3,2} \vee w_{3,3} \vee w_{3,4}) (w_{2,3} \vee w_{3,4}) (w_{3,2} \vee w_{3,4})$  $(w_{3.2} \vee w_{3.4}) (w_{3.1} \vee w_{3.2}) (w_{2.2} \vee w_{3.2}) (w_{2.1} \vee w_{2.2}) (w_{2.3} \vee w_{3.1} \vee w_{3.3} \vee w_{3.4})$  $= w_{2,1}w_{2,3}w_{3,1}w_{3,3}w_{3,4}(w_{3,1} \vee w_{3,2})(w_{2,2} \vee w_{3,2})(w_{2,2} \vee w_{3,1} \vee w_{3,3} \vee w_{3,4})(w_{3,1} \vee w_{3,2} \vee w_{3,3} \vee w_{3,4})$ 

 $(w_{3,2} \vee w_{3,4}) (w_{3,1} \vee w_{3,2}) (w_{2,2} \vee w_{3,2}) (w_{3,1} \vee w_{3,2} \vee w_{3,3} \vee w_{3,4}) (w_{3,2} \vee w_{3,4})$  $= w_{2,1}w_{2,3}w_{3,1}w_{3,3}w_{3,4}(w_{3,1} \vee w_{3,2})(w_{2,2} \vee w_{3,2})(w_{2,2} \vee w_{3,1} \vee w_{3,3} \vee w_{3,4})(w_{3,1} \vee w_{3,2} \vee w_{3,3} \vee w_{3,4})$ 

 $= w_{2,1} w_{2,3} w_{3,1} w_{3,3} w_{3,4} (w_{2,2} \vee w_{3,2})$ 

 $= w_{2,1}w_{2,2}w_{2,3}w_{3,1}w_{3,3}w_{3,4} \vee w_{2,1}w_{2,3}w_{3,1}w_{3,3}w_{3,2}w_{3,4}$ 

| $\sim$<br>$\overline{\phantom{a}}$<br>$\tilde{\phantom{a}}$<br>$\check{ }$<br>2. "Quine'sche" Tabelle |                  |                  |             |             |                         |   |              |                  |             |                  |                         |                         |   |                         |                     |             |                                           |                   |                         |                   |                  |                     |                       |                  |
|----------------------------------------------------------------------------------------------------|------------------|------------------|-------------|-------------|-------------------------|---|--------------|------------------|-------------|------------------|-------------------------|-------------------------|---|-------------------------|---------------------|-------------|-------------------------------------------|-------------------|-------------------------|-------------------|------------------|---------------------|-----------------------|------------------|
|                                                                                                    |                  | <b>Minterme</b>  |             |             |                         |   |              |                  |             |                  |                         |                         |   |                         |                     |             | Kosten                                    |                   |                         |                   |                  |                     |                       |                  |
| Prim-<br>implkant                                                                                     | $\boldsymbol{0}$ | $\boldsymbol{2}$ | 5           | 6           | $\overline{7}$          | 8 | 9            | $\boldsymbol{0}$ |             | $\boldsymbol{2}$ | $\overline{\mathbf{4}}$ | 6                       | 8 | 2<br>1                  | 2<br>$\overline{2}$ | 2<br>3      | $\overline{2}$<br>$\overline{\mathbf{4}}$ | $\mathbf{2}$<br>5 | $\mathbf{2}$<br>6       | $\mathbf{2}$<br>7 | $\mathbf 2$<br>8 | $\overline{2}$<br>9 | 3<br>$\boldsymbol{0}$ |                  |
| P 2.1                                                                                                 |                  |                  | $\mathbf X$ |             | $\overline{\mathbf{X}}$ |   |              |                  |             |                  |                         |                         |   | $\overline{\mathbf{X}}$ |                     | $\mathbf X$ |                                           |                   |                         |                   |                  |                     |                       | 3                |
| $P$ 2.2                                                                                               |                  |                  |             | $\mathbf X$ |                         | X |              |                  |             |                  |                         |                         |   |                         | $\mathbf X$         | X           |                                           |                   |                         |                   |                  |                     |                       | 3                |
| P 2.3                                                                                                 |                  |                  |             |             |                         |   |              |                  |             |                  |                         |                         |   |                         |                     |             | $\mathbf{X}$                              | X                 |                         |                   | X                | $\mathbf{X}$        |                       | $\mathbf{3}$     |
|                                                                                                    |                  |                  |             |             |                         |   |              |                  |             |                  |                         |                         |   |                         |                     |             |                                           |                   |                         |                   |                  |                     |                       |                  |
| P 3.1                                                                                                 | $\mathbf{X}$     | $\mathbf{X}$     |             |             |                         | X |              | $\mathbf X$      |             |                  |                         | $\overline{\mathbf{X}}$ | X |                         |                     |             | $\mathbf{X}$                              |                   | $\mathbf X$             |                   |                  |                     |                       | $\overline{2}$   |
| P 3.2                                                                                                 |                  | X                |             | $\mathbf X$ |                         |   |              | $\mathbf X$      |             |                  | $\mathbf{X}$            |                         | X |                         | $\mathbf X$         |             |                                           |                   | $\overline{\mathbf{X}}$ |                   |                  |                     | $\mathbf X$           | $\overline{2}$   |
| P 3.3                                                                                                 |                  |                  |             |             |                         | X | $\mathbf{X}$ | X                | $\mathbf X$ |                  |                         |                         |   |                         |                     |             | $\mathbf X$                               | $\mathbf{X}$      | $\mathbf X$             | $\mathbf{X}$      |                  |                     |                       | $\boldsymbol{2}$ |
| P 3.4                                                                                                 |                  |                  |             |             |                         | X |              | $\mathbf X$      |             | $\mathbf X$      | $\mathbf{X}$            |                         |   |                         |                     |             | $\mathbf{X}$                              |                   | $\overline{\mathbf{X}}$ |                   | X                |                     | $\mathbf X$           | $\overline{2}$   |
|                                                                                                    |                  |                  |             |             |                         |   |              |                  |             |                  |                         |                         |   |                         |                     |             |                                           |                   |                         |                   |                  |                     |                       |                  |

 $Q_{D2}$ min(Kosten=.....)=, ... mit den geringsten Kosten

Alle grau unterlegten Minterme werden durch mindestens 2 Primimplikanten abgedeckt, davon ist mindestens einer ein Kernprimiplikant..

Die Minterme 6 und 22 können nur durch den Primimplikanten P2.2 oder P3.2 oder durch beide abgedeckt werden. Dabei hat der Primimplikant P3.2 eine um 1 höhere Kostenstelle.

Alle anderen Minterme werden durch dir Kernprimimplikanten abgedeckt.

 $I(w_{3,4}) = x_3 \overline{x}_0$  $I(w_{3,3}) = x_3 \overline{x}_2$  $I(w_{3,2}) = x_1 \overline{x}_0$  $I(w_{3.1}) = \bar{x}_2 \bar{x}_0$  $\Pr I(w_{2,3}) = x_4 x_3 \overline{x}_1$  24,25,28,29  $\Pr I(w_{2,2}) = \bar{x}_3 x_2 x_1$  6,7,22,23  $\Pr I(w_{2,1}) = \bar{x}_3 x_2 x_0$  5,7, 21, 23  $= w_{2,1} w_{2,2} w_{2,3} w_{3,1} w_{3,3} w_{3,4} \vee w_{2,1} w_{2,3} w_{3,1} w_{3,2} w_{3,3} w_{3,4}$  $\ddot{u}_f = W_{2,1} W_{2,3} W_{3,1} W_{3,3} W_{3,4} (W_{2,2} V W_{3,2})$ 8,10,12,14,24,26,28,30 8,9,10,11,24,25,26,27  $2,6,10,14,18,22,26,30$  $0, 2, 8, 10, 16, 18, 24, 26$ 

Die Primimplikanten P2.1, P2.3, P3.1, P3.3 und P3.4 sind Kernprimimplikanten.

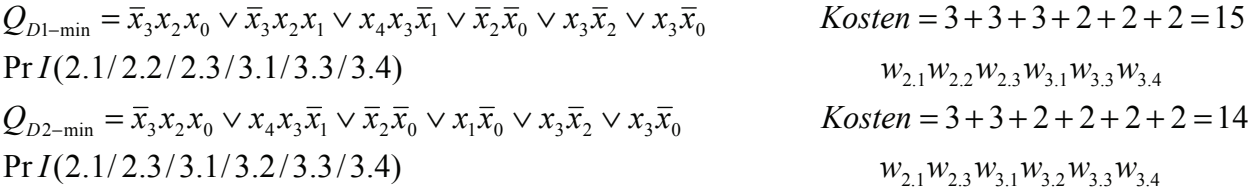

6. Zeichnen Sie den Schaltplan **einer** der minimierten Booleschen Funktionen mit den geringsten Kosten Q<sub>1</sub>-min(Kosten=.....)=, Q<sub>2</sub>-min(Kosten=.....)=, ... nach der Gleichung (streng)

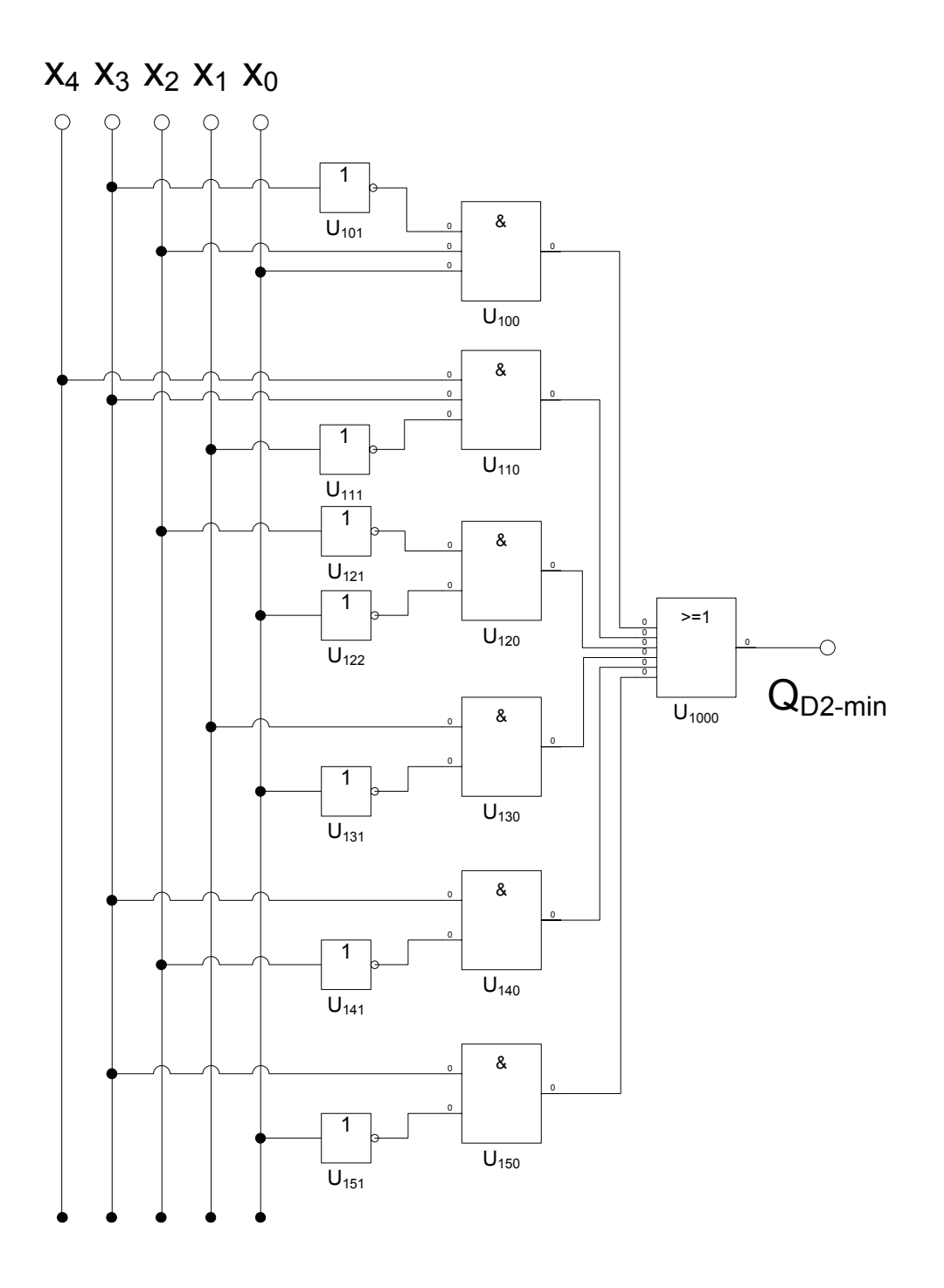

## **Zur Kontrolle:**

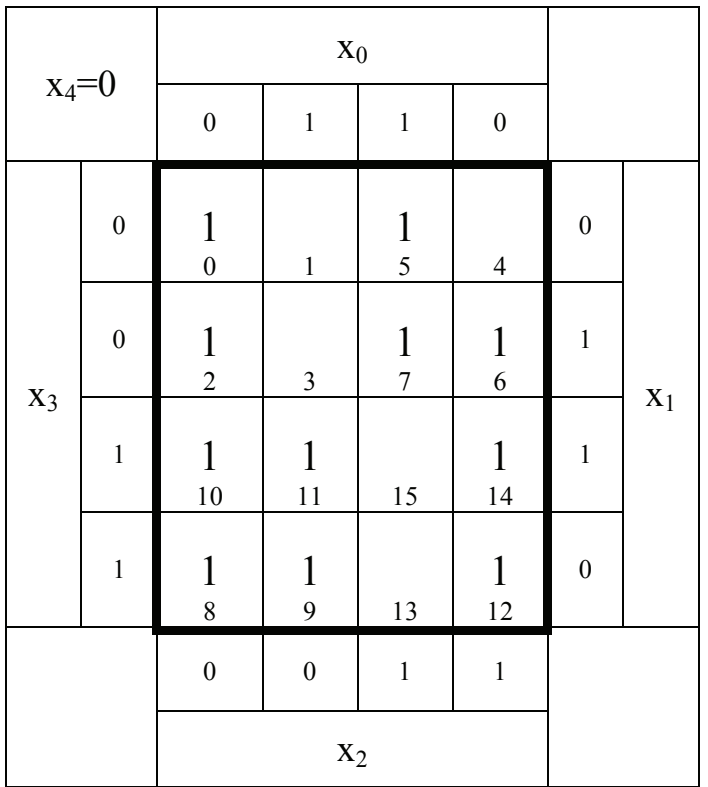

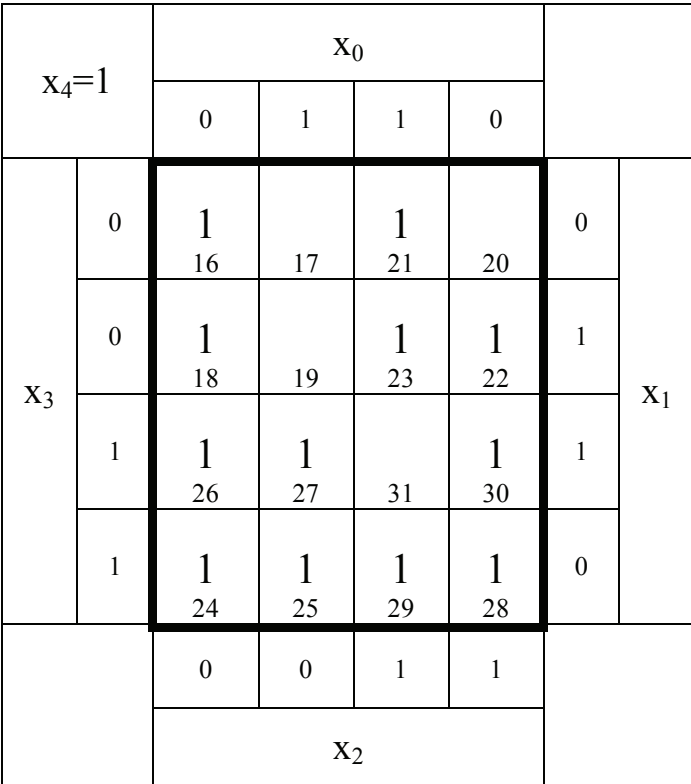